### **Appunti Lezione 8 prof.ssa Sinaimeri pag 1/4 pag 1/4** prof.ssa Grandillo

Un **algoritmo euristico** (o **una euristica**) è un algoritmo progettato per risolvere un problema più velocemente, nel caso in cui i metodi classici siano troppo lenti nel calcolo (ad esempio, in caso di elevata complessità computazionale) o per trovare una soluzione approssimata, nel caso in cui i metodi classici falliscano nel trovare una soluzione esatta. Il risultato viene ottenuto cercando di equilibrare gli obiettivi di maggiori ottimizzazione, completezza, accuratezza e velocità di esecuzione. https://it.wikipedia.org/wiki/Algoritmo\_euristico

Una euristica è una soluzione vicina all'algoritmo corretto che magari impiega troppo tempo o troppo spazio. Per i problemi della vita reale non è nota la soluzione efficiente ma di solito troviamo una euristica (organizzare le tappe di un viaggio, le ricerche in biologia, risolvere un Sudoku, …).

https://www.redblobgames.com/pathfinding/a-star/introduction.html

## **Problema del labirinto** : trovare il cammino minimo da ★ a ✕.

p.18-19 Un labirinto può essere rappresentato con un grafo:

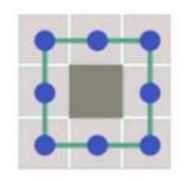

ad ogni cella corrisponde un vertice, le celle adiacenti sono collegate da un arco; da ogni cella sono possibili solo 4 spostamenti: verso l'alto, il basso, a sinistra e a destra; inutile rappresentare i muri nel grafo perchè sono vertici senza collegamenti.

Per risolvere un labirinto si possono usare gli algoritmi BFS e DFS che su una esplorazione esaustiva di un grafo hanno tempi equivalenti: Comparing BFS and DFS

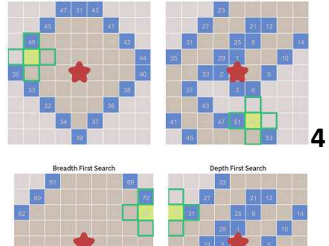

**5**

**6**

**1 2 3**

Per un labirinto invece è **più efficiente l'algoritmo BFS** https://cs.stanford.edu/people/abisee/tutorial/bfsdfs.html

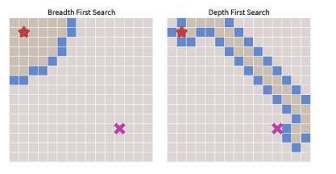

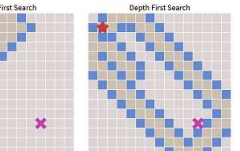

**Greedy Best First Search** 

BFS si allarga espandensosi in larghezza ma termina dopo il DFS che si allunga in profondità ma con percorso più lungo.

https://cs.stanford.edu/people/abisee/tutorial/greedy.html

p.22-23 Gli algoritmi dei cammini minimi possono essere meno efficienti di una soluzione euristica. L'algoritmo **BFS può essere migliorato usando un approccio Greedy**.

Invece di considerare ed esplorare tutti i vertici adiacenti ad un vertice si può considerare solo quello che ci avvicina all'obiettivo, cioè tra i 4 spostamenti possibili, si può scegliere il vertice a distanza minima dalla destinazione.

Ma non fornisce la soluzione migliore in questo caso

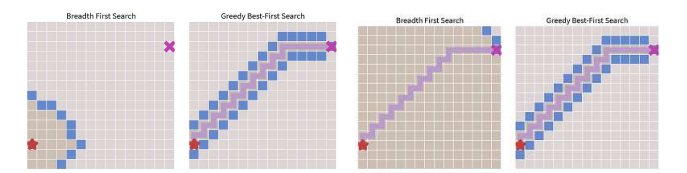

Con il muro a C capovolta l'euristica Gredy BFS fornisce una soluzione più veloce ma il percorso è più lungo.

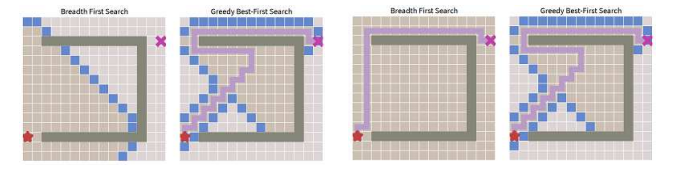

## **Appunti Lezione 8 prof.ssa Sinaimeri pag 2/4 pag 2/4** prof.ssa Grandillo

Confrontiamo ora l'**algoritmo BFS** e quello **di Dijkstra** applicato ad una mappa geografica dove le zone con rilievi o foreste sono rappresentate da archi di peso maggiore di quelli su zone pianeggianti o erbose (fitti boschi o dislivelli da superare rallentano un viaggiatore); l'alg. Dijkstra viene utilizzato per problemi reali, trova il percorso meno costoso (in questo caso che richiede minor sforzo fisico/tempo) percorso che non è necessariamente quello più corto.

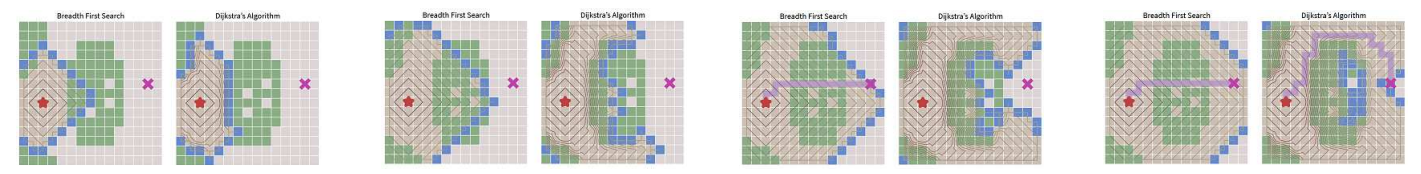

E il tempo di esecuzione è maggiore di quello del BFS. https://cs.stanford.edu/people/abisee/tutorial/dijkstra.html

Per un labirinto non interessano i percorsi minimi dalla sorgente a tutti gli altri nodi, ma solo verso la destinazione.

Per migliorare i tempi si ricorre al **Dijkstra bidirezionale**: si iniziano contemporaneamente le ricerche del cammino minimo dalla sorgente e dalla destinazione fermandsi quando si incontrano (*forward search* –si considerano gli archi uscenti dalla sorgente- e *backward search* – archi entranti nella destinazione). Confronto algoritmi mediante animazioni:

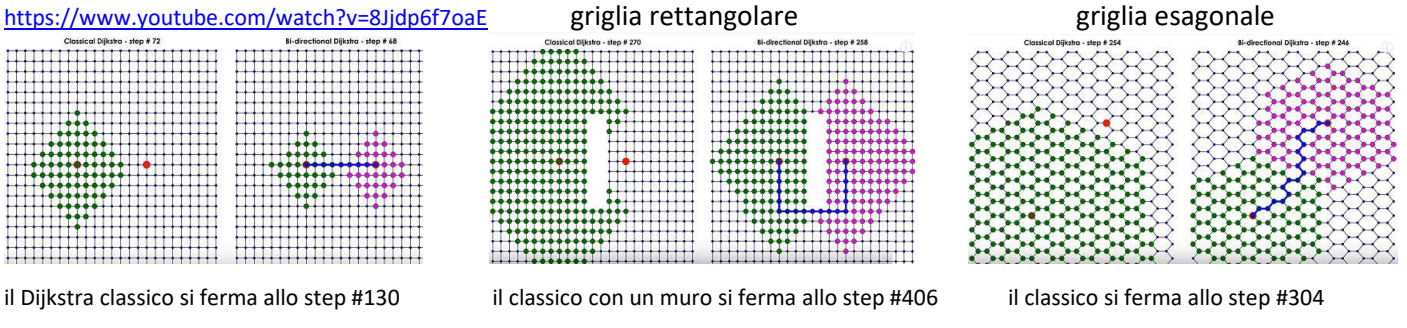

p.30 ATTENZIONE: il Dijkstra bidirezionale rischia di fornire una soluzione non corretta: il costo del percorso sxt è 10 mentre la soluzione corretta, sabt, costa solo 9.

# **esercizio: problema Multi-Layer Dictionary (dictionary)**

il problema può essere modellato con un grafo:

- ogni vertice è una parola,
- un arco tra le parole a e b punta da **a** a **b** se nella definizione di b uso a:  $a \rightarrow b$

il **caso di test 3** è quello più chiaro:

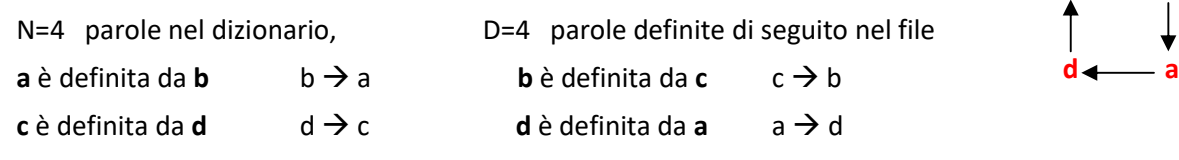

è un grafo con un ciclo, quindi basta imparare una sola parola, ad esempio: **c**

le parole che non hanno archi entranti sono già definite nel dizionario;

nel **caso di test 1** le parole: **a not domesticated mammal**

sono le 4 parole (minimo) necessarie a definire tutte le altre.

Si può partire dai nodi indipendenti e procedere per livelli; usando la tecnica Greedy: inseriamo nel set minimo i nodi con un alto grado di archi uscenti cioè parole usate in molte definizioni.

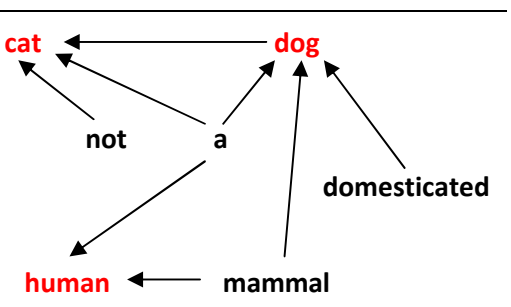

 $c \rightarrow b$ 

### **Gestione delle STRINGHE**

Per alcuni problemi sulle stringhe la classe *string* di *std* library e gli array di char del C non hanno buone prestazioni.

Per l'**inserimento (***insert***)** o per la **cancellazione (***erase***)** di un carattere in una stringa lunga **n** devono scorrere di un posto i caratteri della parte superiore della stringa; nei casi peggiori può essere necessario far slittare tutti gli elementi – quindi complessità computazionale O(n). Analogamente per la **concatenazione** di stringhe (operatore **+**  per *string*) perchè occorre copiare tutti i caratteri di una o entrambe le stringhe nella stringa di destinazione O(n+m). Per queste operazioni è preferibile l'uso di **liste di caratteri** (*linked lists*) oppure la tecnica dei *tries* che, però, per le operazioni di accesso/sostituzione di un carattere non sono indicate.

Per ogni problema va scelta la struttura dati più adatta: *linked lists* e *tries* sono più veloci per le operazioni indicate anche se utilizzano più spazio di memoria (per le OII lo spazio non è un problema, i tempi sono invece fondamentali)

## *linked lists*

In C++ una lista concatenata si realizza con i puntatori https://it.wikipedia.org/wiki/Puntatore (programmazione) p.66 la struttura **cella** è composta da un campo **c** di tipo char e da un campo **next** di tipo puntatore a dati di tipo cella (**cella \***). Definita la struttura **cella** vengono definiti 2 puntatori a tipo cella, **first** e **last**, che puntano rispettivamente all'inizio (1^ carattere della stringa) e alla fine (ultimo carattere) della lista di caratteri da costruire. I puntatori first e last inizialmente non puntano a nessun oggetto (puntatore a *NULL* si indica con *nullptr* dal C++11).

p.68 l'istruzione *new cella* crea a run-time un **nuovo elemento di tipo cella** che viene anche inizializzato con:

- 'a' per il campo **c** e con
- nullptr per il campo **next**

va contestualmente salvato l'indirizzo del nuovo elemento: **first = new cella** …. in un puntatore a tipo cella Anche **last** viene modificato per puntare all'indirizzo dell'unico carattere presente nella stringa (last = first).

p. 71 viene creato un nuovo elemento di tipo cella: **new cella {'x',P->next};** anche in questo caso serve una variabile di tipo puntatore a tipo cella (*newcell*) per salvare l'indirizzo del nuovo elemento. Stavolta la definizione del puntatore *newcell* (**cella \* newcell =** ….) viene fatta contestualmente alla creazione del nuovo elemento di tipo cella.

L'istruzione compatta cella<sup>\*</sup> newcell = new cella {'x',P->next}; equivale alle istruzioni: cella\* newcell; newcell = new cella; newcell**->c** = 'x'; newcell**->next** = P**->**next;

il simbolo **->** specifica un campo di un dato strutturato indicato da un puntatore (*newcell* e *P* sono puntatori) invece il simbolo **.** viene usato per specificare direttamente un campo di un dato strutturato

**NOTA: indicando per brevità** con *elemento\_h* di tipo cella l'elemento che contiene nel campo c il valore 'h':

se si fosse definita la **variabile statica elemento\_h** di tipo cella con l'istruzione cella **elemento\_h**;si potevano assegnare i valori ai suoi campi con la sintassi di assegnazione di valore per le strutture: **elemento\_h.c** = 'h'; **elemento\_h.next** = nullptr;

I valori del nuovo elemento da inserire sono 'x' per il campo **c** e l'indirizzo attualmente contenuto nel campo **next** di *elemento\_e* che punta ad *elemento\_l* (il campo **next** di *elemento\_e* contiene l'indirizzo di *elemento\_l*).

Ma **P** punta a *elemento\_e* quindi **next** di *elemento\_e* può essere indicato con **P->next**

Negli esempi del prof. Prezza gli elementi di tipo cella vengono creati tutti dinamicamente, cioè a run-time.

*ATTENZIONE: la memoria allocata dinamicamente nei progammi C/C++ andrebbe deallocata esplicitamente (delete)* 

### esempio gestione **liste di caratteri**

il programma inserisce 4 caratteri (equivalenti alla stringa "ciao") nella lista con puntatori **F** (first) e **L** (last), definisce

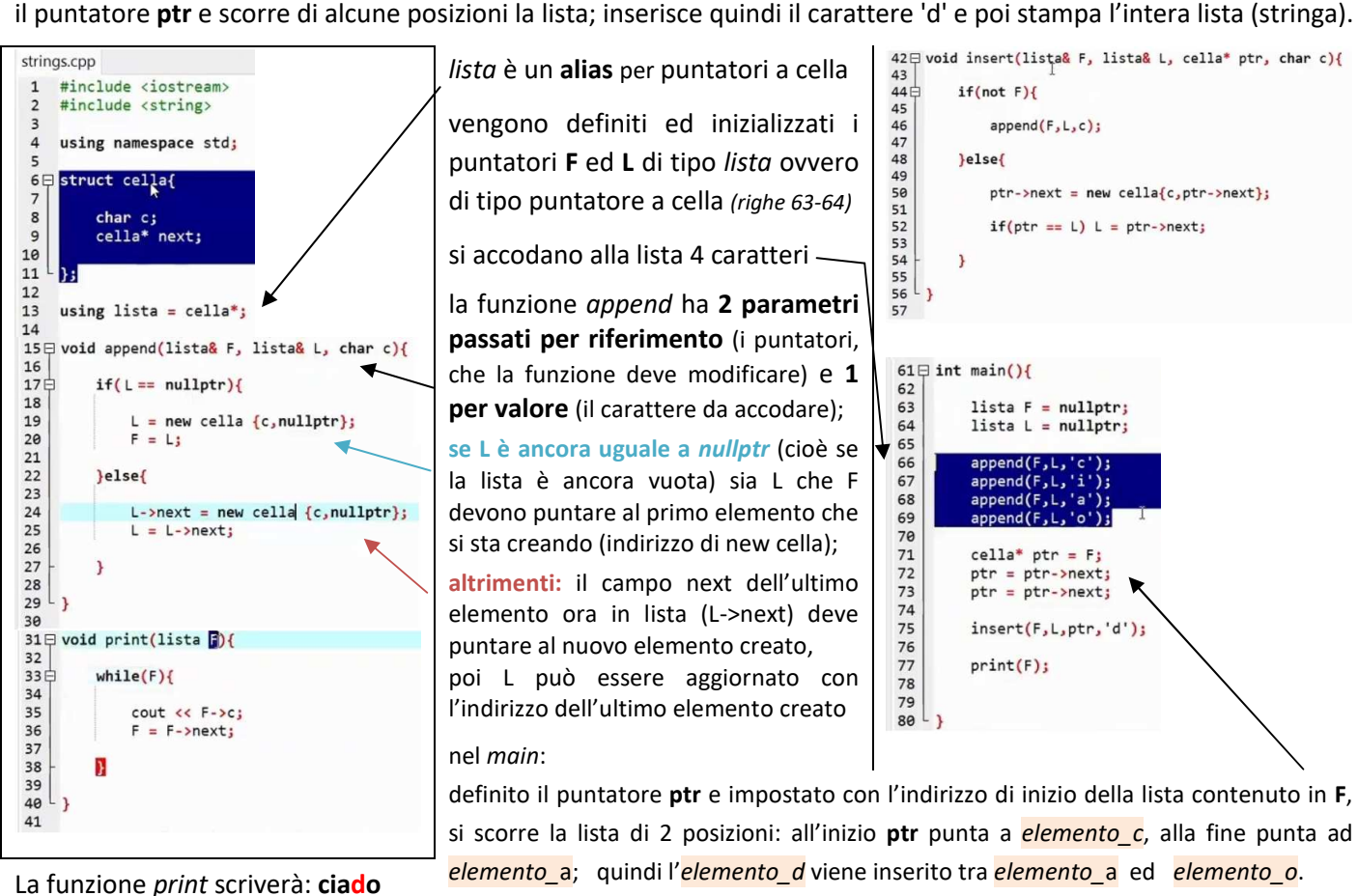

Quanto alla funzione *insert*: se la lista è vuota (F contiene il *null character,* zeri binari, e quindi **not F**, numero diverso da 0, risulta VERO) l'elemento viene accodato, ovvero inserito in prima posizione perchè la funzione *append* rileva anche **L** a NULL.

La gestione di una stringa con liste di caratteri è più complicata ma efficiente per l'inserimento e la cancellazione di un carattere (nel caso sia noto l'indirizzo) e per la concatenazione di stringhe (basta modificare 2 puntatori).

Anche le classi *vector* e *string* si espandono dinamicamente: (https://www.cplusplus.com/reference/vector/vector/) ma il costo dell'ampliamento è significativo; se si sono allocati ed utilizzati 1000 elementi, all'accodamento del successivo elemento lo spazio viene riallocato, raddoppiato di dimensioni (2000) e vengono spostati tutti gli elementi nella nuova zona di memoria (in realtà si procede per potenze di 2: prima allocazione 2 poi 4, 8, 16, …).

Il costo dell'ampliamento viene però **ammortizzato** sui singoli elementi e per la complessità di ogni operazione di *push\_back* si considera un costo costante: O(1)

https://www.cplusplus.com/reference/vector/vector/push\_back/

la complessità di *insert* e di *erase* invece è O(n) https://www.cplusplus.com/reference/vector/vector/insert/

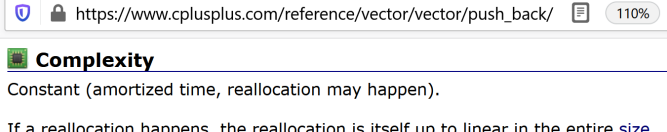

Complexity **Linear on** the number of elements inserted (copy/move construction) plus **the number of elements after position (moving).**

*per la gestione di string e vector vedere pag* http://www.programmiamo.altervista.org/C/oop/oop11.html *e successiva*

# **esercizio: problema: join strings** https://open.kattis.com/problems/joinstrings

dalla piattaforma di competitive programming **KATTIS** https://open.kattis.com/

N stringhe non vuote S1, S2..., N-1 operazioni: l'operazione ab concatena la stringa a<sub>esima</sub> con la b<sub>esima</sub> e la salva in a svuotando la stringa b l'alunno Lucio suggerisce di usare liste di stringhe, visto che non c'è necessità di spezzarle.